## Algorithms 2018: Searching and Sorting

(Based on [Manber 1989])

Yih-Kuen Tsay

## April 10, 2018

## 1 Binary Search

#### Searching a Sorted Sequence

**Problem 1.** Let  $x_1, x_2, \dots, x_n$  be a sequence of real numbers such that  $x_1 \leq x_2 \leq \dots \leq x_n$ . Given a real number z, we want to find whether z appears in the sequence, and, if it does, to find an index i such that  $x_i = z$ .

Idea: cut the search space in half by asking only one question.

$$\begin{cases} T(1) = O(1) \\ T(n) = T(\frac{n}{2}) + O(1), n \ge 2 \end{cases}$$

Time complexity:  $O(\log n)$  (applying the master theorem with a = 1, b = 2, k = 0, and  $b^k = 1 = a$ ).

#### **Binary Search**

```
function Find (z, Left, Right) : integer;

begin

if Left = Right then

if X[Left] = z then Find := Left

else Find := 0

else

Middle := \lceil \frac{Left + Right}{2} \rceil;

if z < X[Middle] then

Find := Find(z, Left, Middle - 1)

else

Find := Find(z, Middle, Right)

ord
```

 $\mathbf{end}$ 

Binary Search (cont.)

Algorithm Binary\_Search (X, n, z); begin Position := Find(z, 1, n); end

#### 1.1 Cyclically Sorted Sequence

#### Searching a Cyclically Sorted Sequence

**Problem 2.** Given a cyclically sorted list, find the position of the minimal element in the list (we assume, for simplicity, that this position is unique).

- Example 1:

- The 4th is the minimal element.

• Example 2:

• To cut the search space in half, what question should we ask?

/\* If X[Middle] < X[Right], then the minimal is in the left half (including X[Middle]; otherwise, it is in the right half (excluding X[Middle]). \*/

#### Cyclic Binary Search

```
Algorithm Cyclic_Binary_Search (X, n);
begin
Position := Cyclic_Find(1, n);
end
function Cyclic_Find (Left, Right) : integer;
begin
```

```
\begin{array}{l} \textbf{if } Left = Right \ \textbf{then } Cyclic\_Find := Left \\ \textbf{else} \\ Middle := \lfloor \frac{Left + Right}{2} \rfloor; \\ \textbf{if } X[Middle] < X[Right] \ \textbf{then} \\ Cyclic\_Find := Cyclic\_Find(Left, Middle) \\ \textbf{else} \\ Cyclic\_Find := Cyclic\_Find(Middle + 1, Right) \end{array}
```

 $\mathbf{end}$ 

#### 1.2 "Fixpoints"

#### "Fixpoints"

**Problem 3.** Given a sorted sequence of distinct integers  $a_1, a_2, \dots, a_n$ , determine whether there exists an index i such that  $a_i = i$ .

• Example 1:

• Example 2:

| _ |    | 1      | 2  | 3                | 4   | 5   | 6   | 7   | 8  |   |  |  |
|---|----|--------|----|------------------|-----|-----|-----|-----|----|---|--|--|
|   | [  | -1     | 1  | 2                | 5   | 6   | 8   | 9   | 10 | ] |  |  |
| _ | Th | ere is | no | $i  \mathrm{st}$ | uch | tha | t a | i = | i. |   |  |  |

• Again, can we cut the search space in half by asking only one question?

/\* As the numbers are distinct, they increase or decrease at least as fast as the indices (which always increase or decrease by one). If X[Middle] < Middle, then the fixpoint (if it exists) must be in the left half (excluding X[Middle]; otherwise, it must be in the right half (including X[Middle]). \*/

#### A Special Binary Search

```
 \begin{array}{ll} \textbf{function Special_Find } (Left, Right) : integer; \\ \textbf{begin} \\ \textbf{if } Left = Right \textbf{then} \\ \textbf{if } A[Left] = Left \textbf{then } Special\_Find := Left \\ \textbf{else } Special\_Find := 0 \\ \textbf{else} \\ \\ Middle := \lfloor \frac{Left + Right}{2} \rfloor; \\ \textbf{if } A[Middle] < Middle \textbf{then} \\ \\ Special\_Find := Special\_Find(Middle + 1, Right) \\ \textbf{else} \\ \\ \\ Special\_Find := Special\_Find(Left, Middle) \\ \end{array}
```

end

A Special Binary Search (cont.)

#### 1.3 Stuttering Subsequence

#### Stuttering Subsequence

**Problem 4.** Given two sequences  $A (= a_1 a_2 \cdots a_n)$  and  $B (= b_1 b_2 \cdots b_m)$ , find the maximal value of *i* such that  $B^i$  is a subsequence of A.

- If B = xyzzx, then  $B^2 = xxyyzzzxx$ ,  $B^3 = xxxyyyzzzzxxx$ , etc.
- B is a subsequence of A if we can embed B inside A in the same order but with possible holes.
- For example,  $B^2 = xxyyzzzxx$  is a subsequence of xxzzyyyyxxzzzxxx.
- If  $B^j$  is a subsequence of A, then  $B^i$  is a subsequence of A, for  $1 \le i \le j$ .
- The maximum value of *i* cannot exceed  $\lfloor \frac{n}{m} \rfloor$  (or  $B^i$  would be longer than A).

#### Stuttering Subsequence (cont.)

Two ways to find the maximum i:

- Sequential search: try 1, 2, 3, etc. sequentially. Time complexity: O(nj), where j is the maximum value of i.
- Binary search between 1 and  $\lfloor \frac{n}{m} \rfloor$ . Time complexity:  $O(n \log \frac{n}{m})$ .

Can binary search be applied, if the bound  $\lfloor \frac{n}{m} \rfloor$  is unknown?

Think of the base case in a reversed induction.

/\* Try 2<sup>0</sup>, 2<sup>1</sup>, 2<sup>2</sup>,  $\cdots$ , 2<sup>k-1</sup>, and 2<sup>k</sup> sequentially. If the target falls between 2<sup>k-1</sup> and 2<sup>k</sup>, apply binary search within that region. \*/

## 2 Interpolation Search

#### Interpolation Search

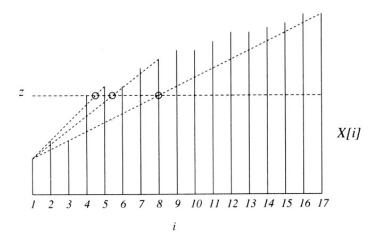

Figure 6.4 Interpolation search.

Source: [Manber 1989].

#### Interpolation Search (cont.)

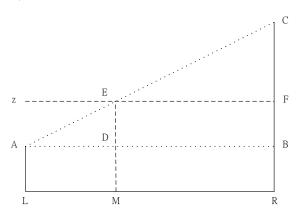

$$\frac{\overline{LM}}{\overline{LR}} = \frac{\overline{AD}}{\overline{AB}} = \frac{\overline{AE}}{\overline{AC}} = \frac{\overline{BF}}{\overline{BC}}, \text{ so } |\overline{LM}| = \frac{|\overline{BF}|}{|\overline{BC}|} \times |\overline{LR}|$$

Interpolation Search (cont.)

 $\begin{array}{ll} \textbf{function Int\_Find} \ (z, Left, Right) : integer; \\ \textbf{begin} \\ \textbf{if} \ X[Left] = z \ \textbf{then} \ Int\_Find := Left \\ \textbf{else} \ \textbf{if} \ Left = Right \ \textbf{or} \ X[Left] = X[Right] \ \textbf{then} \\ Int\_Find := 0 \\ \textbf{else} \\ \\ Next\_Guess := \lceil Left + \frac{(z-X[Left])(Right\_Left)}{X[Right]-X[Left]} \rceil; \\ \textbf{if} \ z < X[Next\_Guess] \ \textbf{then} \\ Int\_Find := Int\_Find(z, Left, Next\_Guess - 1) \\ \textbf{else} \\ \\ Int\_Find := Int\_Find(z, Next\_Guess, Right) \\ \end{array} \right)$ 

 $\mathbf{end}$ 

$$/* Next\_Guess - Left = |\overline{LM}| = \frac{|\overline{BF}|}{|\overline{BC}|} \times |\overline{LR}| \approx \lceil \frac{(z - X[Left])(Right - Left)}{X[Right] - X[Left]} \rceil * /$$

Interpolation Search (cont.)

Algorithm Interpolation\_Search (X, n, z); begin if z < X[1] or z > X[n] then Position := 0else  $Position := Int_Find(z, 1, n)$ ; end

## 3 Sorting

#### Sorting

**Problem 5.** Given n numbers  $x_1, x_2, \dots, x_n$ , arrange them in increasing order. In other words, find a sequence of distinct indices  $1 \le i_1, i_2, \dots, i_n \le n$ , such that  $x_{i_1} \le x_{i_2} \le \dots \le x_{i_n}$ .

A sorting algorithm is called **in-place** if no additional work space is used besides the initial array that holds the elements.

#### 3.1 Using Balanced Search Trees

#### Using Balanced Search Trees

- Balanced search trees, such as AVL trees, may be used for sorting:
  - 1. Create an empty tree.
  - 2. Insert the numbers one by one to the tree.
  - 3. Traverse the tree and output the numbers.
- What's the time complexity? Suppose we use an AVL tree.

#### 3.2**Radix Sort**

**Radix Sort** 

#### Algorithm Straight\_Radix (X, n, k); begin

put all elements of X in a queue GQ; for i := 1 to d do initialize queue Q[i] to be empty for i := k downto 1 do while GQ is not empty do pop x from GQ; d := the i-th digit of x; insert x into Q[d]; for t := 1 to d do insert Q[t] into GQ; for i := 1 to n do pop X[i] from GQ

end

Time complexity: O(nk).

### 3.3 Merge Sort

#### Merge Sort

Algorithm Mergesort (X, n); begin  $M\_Sort(1,n)$  end

procedure  $M\_Sort$  (*Left*, *Right*); begin if Right - Left = 1 then if X[Left] > X[Right] then swap(X[Left], X[Right])else if  $Left \neq Right$  then  $Middle := \left\lceil \frac{1}{2} (Left + Right) \right\rceil;$  $M\_Sort(Left, Middle - 1);$  $M\_Sort(Middle, Right);$ 

```
Merge Sort (cont.)
```

-

$$\begin{split} i &:= Left; \ j := Middle; \ k := 0; \\ \textbf{while} \ (i \leq Middle - 1) \ \text{and} \ (j \leq Right) \ \textbf{do} \\ k &:= k + 1; \\ \textbf{if} \ X[i] \leq X[j] \ \textbf{then} \\ TEMP[k] &:= X[i]; \ i := i + 1 \\ \textbf{else} \ TEMP[k] &:= X[j]; \ j := j + 1; \\ \textbf{if} \ j > Right \ \textbf{then} \\ \textbf{for} \ t := 0 \ \textbf{to} \ Middle - 1 - i \ \textbf{do} \\ X[Right - t] &:= X[Middle - 1 - t] \\ \textbf{for} \ t := 0 \ \textbf{to} \ k - 1 \ \textbf{do} \\ X[Left + t] &:= TEMP[1 + t] \end{split}$$

end

Time complexity:  $O(n \log n)$ .

#### Merge Sort (cont.)

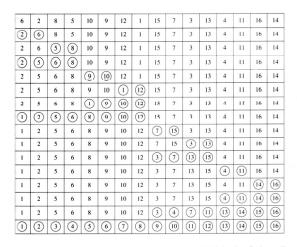

Figure 6.8 An example of mergesort. The first row is in the initial order. Each row illustrates either an exchange operation or a merge. The numbers that are involved in the current operation are circled.

Source: [Manber 1989].

#### 3.4 Quick Sort

#### **Quick Sort**

```
Algorithm Quicksort (X, n);
begin
Q\_Sort(1, n)
end
```

```
- --
```

 $Q\_Sort(Left, Middle - 1);$  $Q\_Sort(Middle + 1, Right)$ 

#### end

Time complexity:  $O(n^2)$ , but  $O(n \log n)$  in average

#### Quick Sort (cont.)

```
\begin{array}{l} \textbf{Algorithm Partition } (X, Left, Right);\\ \textbf{begin}\\ pivot := X[left];\\ L := Left; \ R := Right;\\ \textbf{while } L < R \ \textbf{do}\\ \textbf{while } X[L] \leq pivot \ \text{and } L \leq Right \ \textbf{do } L := L+1;\\ \textbf{while } X[R] > pivot \ \text{and } R \geq Left \ \textbf{do } R := R-1;\\ \textbf{if } L < R \ \textbf{then } swap(X[L], X[R]);\\ Middle := R;\\ swap(X[Left], X[Middle])\\ \textbf{end} \end{array}
```

#### Quick Sort (cont.)

| 6 | 2 | 8 | 5 | 10 | 9 | 12 | 1 | 15 | 7 | 3  | 13 | 4 | 11 | 16 | 14 |
|---|---|---|---|----|---|----|---|----|---|----|----|---|----|----|----|
| 6 | 2 | 4 | 5 | 10 | 9 | 12 | 1 | 15 | 7 | 3  | 13 | 8 | 11 | 16 | 14 |
| 6 | 2 | 4 | 5 | 3  | 9 | 12 | 1 | 15 | 7 | 10 | 13 | 8 | 11 | 16 | 14 |
| 6 | 2 | 4 | 5 | 3  |   | 12 | 9 | 15 | 7 | 10 | 13 | 8 | 11 | 16 | 14 |
| 1 | 2 | 4 | 5 | 3  | 6 | 12 | 9 | 15 | 7 | 10 | 13 | 8 | 11 | 16 | 14 |

Figure 6.10 Partition of an array around the pivot 6.

Source: [Manber 1989].

#### Quick Sort (cont.)

| 6 | 2 | 8 | 5 | 10 | 9 | 12 | 1 | 15 | 7  | 3    | 13   | 4    | 11 | 16   | 14 |
|---|---|---|---|----|---|----|---|----|----|------|------|------|----|------|----|
| 1 | 2 | 4 | 5 | 3  | 6 | 12 | 9 | 15 | 7  | 10   | 13   | 8    | 11 | 16   | 14 |
| 1 | 2 | 4 | 5 | 3  | 6 | 12 | 9 | 15 | 7  | 10   | 13   | 8    | 11 | 16   | 14 |
| 1 | 2 | 4 | 5 | 3  | 6 | 12 | 9 | 15 | 7  | 10   | 13   | 8    | 11 | 16   | 14 |
|   | 2 | 3 | 4 | 5  | 6 | 12 | 9 | 15 | 7  | 10   | 13   | 8    | 11 | 16   | 14 |
|   | 2 | 3 | 4 | 5  | 6 | 8  | 9 | 11 | 7  | 10   | (12) | 13   | 15 | 16   | 14 |
| 1 | 2 | 3 | 4 | 5  | 6 | 7  | 8 | 11 | 9  | 10   | (12) | 13   | 15 | 16   | 14 |
| 1 | 2 | 3 | 4 | 5  | 6 | 7  | 8 | 10 | 9  | (11) | (12) | 13   | 15 | 16   | 14 |
| 1 | 2 | 3 | 4 | 5  | 6 | 7  | 8 | 9  | 10 | (11) | (12) | 13   | 15 | 16   | 14 |
| 1 | 2 | 3 | 4 | 5  | 6 | 7  | 8 | 9  | 10 | (11) | (12) | (13) | 15 | 16   | 14 |
|   | 2 | 3 | 4 | 5  | 6 | 7  | 8 | 9  | 10 | (11) | (12) | (13) | 14 | (15) | 16 |

**Figure 6.12** An example of quicksort. The first line is the initial input. A new pivot is selected in each line. The pivots are circled. When a single number appears between two pivots it is obviously in the right position.

Source: [Manber 1989].

#### Average-Case Complexity of Quick Sort

• When X[i] is selected (at random) as the pivot,

T(n) = n - 1 + T(i - 1) + T(n - i), where  $n \ge 2$ .

The average running time will then be

$$T(n) = n - 1 + \frac{1}{n} \sum_{i=1}^{n} (T(i-1) + T(n-i))$$
  
=  $n - 1 + \frac{1}{n} \sum_{i=1}^{n} T(i-1) + \frac{1}{n} \sum_{i=1}^{n} T(n-i)$   
=  $n - 1 + \frac{1}{n} \sum_{j=0}^{n-1} T(j) + \frac{1}{n} \sum_{j=0}^{n-1} T(j)$   
=  $n - 1 + \frac{2}{n} \sum_{i=0}^{n-1} T(i)$ 

• Solving this recurrence relation with full history,  $T(n) = O(n \log n)$ .

#### 3.5 Heap Sort

Heap Sort

#### Algorithm Heapsort (A, n); begin $Build\_Heap(A)$ ; for i := n downto 2 do swap(A[1], A[i]); $Rearrange\_Heap(i - 1)$

 $\mathbf{end}$ 

Time complexity:  $O(n \log n)$ 

#### Heap Sort (cont.)

# procedure Rearrange\_Heap (k); begin

```
\begin{array}{l} parent := 1;\\ child := 2;\\ \textbf{while } child \leq k-1 \ \textbf{do}\\ \textbf{if } A[child] < A[child+1] \ \textbf{then}\\ child := child+1;\\ \textbf{if } A[child] > A[parent] \ \textbf{then}\\ swap(A[parent], A[child]);\\ parent := child;\\ child := 2*child\\ \textbf{else } child := k \end{array}
```

end

Heap Sort (cont.)

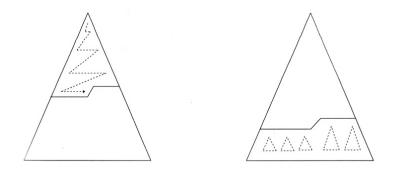

Figure 6.14 Top down and bottom up heap construction.

Source: [Manber 1989].

How do the two approaches compare?

/\* Top down:  $O(n \log n)$ .

Bottom up: O(sum of the heights of all nodes) = O(n). Consider a full binary tree of height h. From an excercise problem in HW#2, we know that "sum of the heights of all nodes" of the tree equals  $2^{h+1} - (h+2) \le 2^{h+1} - 1 = n$ . \*/

#### Building a Heap Bottom Up

| 1    | 2    | 3    | 4    | 5  | 6    | 7    | 8    | 9  | 10 | 11 | 12 | 13 | 14 | 15   | 16 |
|------|------|------|------|----|------|------|------|----|----|----|----|----|----|------|----|
| 6    | 2    | 8    | 5    | 10 | 9    | 12   | 1    | 15 | 7  | 3  | 13 | 4  | 11 | 16   | 14 |
| 2    | 6    | 8    | 5    | 10 | 9    | 12   | (14) | 15 | 7  | 3  | 13 | 4  | 11 | 16   | 1  |
| 2    | 6    | 8    | 5    | 10 | 9    | (16) | 14   | 15 | 7  | 3  | 13 | 4  | 11 | (12) | 1  |
| 2    | 6    | 8    | 5    | 10 | (13) | 16   | 14   | 15 | 7  | 3  | 9  | 4  | 11 | 12   | 1  |
| 2    | 6    | 8    | 5    | 10 | 13   | 16   | 14   | 15 | 7  | 3  | 9  | 4  | 11 | 12   | 1  |
| 2    | 6    | 8    | (15) | 10 | 13   | 16   | 14   | 5  | 7  | 3  | 9  | 4  | 11 | 12   | 1  |
| 2    | 6    | 16   | 15   | 10 | 13   | (12) | 14   | 5  | 7  | 3  | 9  | 4  | 11 | 8    | 1  |
| 2    | (15) | 16   | (14) | 10 | 13   | 12   | 6    | 5  | 7  | 3  | 9  | 4  | 11 | 8    | 1  |
| (16) | 15   | (13) | 14   | 10 | 9    | 12   | 6    | 5  | 7  | 3  | 2  | 4  | 11 | 8    | 1  |

Figure 6.15 An example of building a heap bottom up. The numbers on top are the indices. The circled numbers are those that have been exchanged on that step.

Source: [Manber 1989] (6 and 2 in the first row should be swapped).

#### A Lower Bound for Sorting

- A lower bound for a particular problem is a proof that *no algorithm* can solve the problem better.
- We typically define a computation model and consider only those algorithms that fit in the model.
- Decision trees model computations performed by *comparison-based* algorithms.

**Theorem 6** (Theorem 6.1). Every decision-tree algorithm for sorting has height  $\Omega(n \log n)$ .

Proof idea: there must be at least n! leaves, one for each possible outcome.

/\* Recall Stirling's approximation:  $n! = \sqrt{2\pi n} \left(\frac{n}{e}\right)^n (1 + O(1/n))$ . The height of the decision tree must be at least log(n!), i.e.,  $\Omega(n \log n)$ . \*/

Is the lower bound contradictory to the time complexity of radix sort?

## 4 Order Statistics

#### Order Statistics: Minimum and Maximum

**Problem 7.** Find the maximum and minimum elements in a given sequence.

- The obvious solution requires (n-1) + (n-2) (= 2n-3) comparisons between elements.
- Can we do better? Which comparisons could have been avoided?

#### **Order Statistics:** *Kth-Smallest*

**Problem 8.** Given a sequence  $S = x_1, x_2, \dots, x_n$  of elements, and an integer k such that  $1 \le k \le n$ , find the kth-smallest element in S.

#### Order Statistics: *Kth-Smallest* (cont.)

 $\begin{array}{l} \textbf{procedure Select} \ (Left, Right, k); \\ \textbf{begin} \\ \textbf{if } Left = Right \textbf{then} \\ Select := Left \\ \textbf{else } Partition(X, Left, Right); \\ let Middle \ be \ the \ output \ of \ Partition; \\ \textbf{if } Middle \ - Left + 1 \geq k \ \textbf{then} \\ Select(Left, Middle, k) \\ \textbf{else} \\ Select(Middle + 1, Right, k - (Middle - Left + 1)) \\ \textbf{end} \end{array}$ 

#### Order Statistics: Kth-Smallest (cont.)

The nested "if" statement may be simplified:

Order Statistics: Kth-Smallest (cont.)

Algorithm Selection (X, n, k); begin if (k < 1) or (k > n) then print "error" else S := Select(1, n, k)end

## 5 Finding a Majority

#### Finding a Majority

**Problem 9.** Given a sequence of numbers, find the majority in the sequence or determine that none exists.

A number is a *majority* in a sequence if it occurs more than  $\frac{n}{2}$  times in the sequence.

Idea: compare any two numbers in the sequence. What can we conclude if they are not equal?

/\* If there is a majority, it is also a majority of the other n-2 numbers. \*/

What if they are equal?

## Finding a Majority (cont.) Algorithm Majority (X, n); begin C := X[1]; M := 1;for i := 2 to n do if M = 0 then C := X[i]; M := 1else if C = X[i] then M := M + 1else M := M - 1;

### Finding a Majority (cont.)

 $\begin{array}{l} \mbox{if } M=0 \ \mbox{then } Majority:=-1 \\ \mbox{else} \\ Count:=0; \\ \mbox{for } i:=1 \ \mbox{to } n \ \mbox{do} \\ \mbox{if } X[i]=C \ \mbox{then } Count:=Count+1; \\ \mbox{if } Count>n/2 \ \mbox{then } Majority:=C \\ \mbox{else } Majority:=-1 \end{array}$ 

 $\mathbf{end}$